## **Haltestelle Nürnberg Eichstätter Platz**

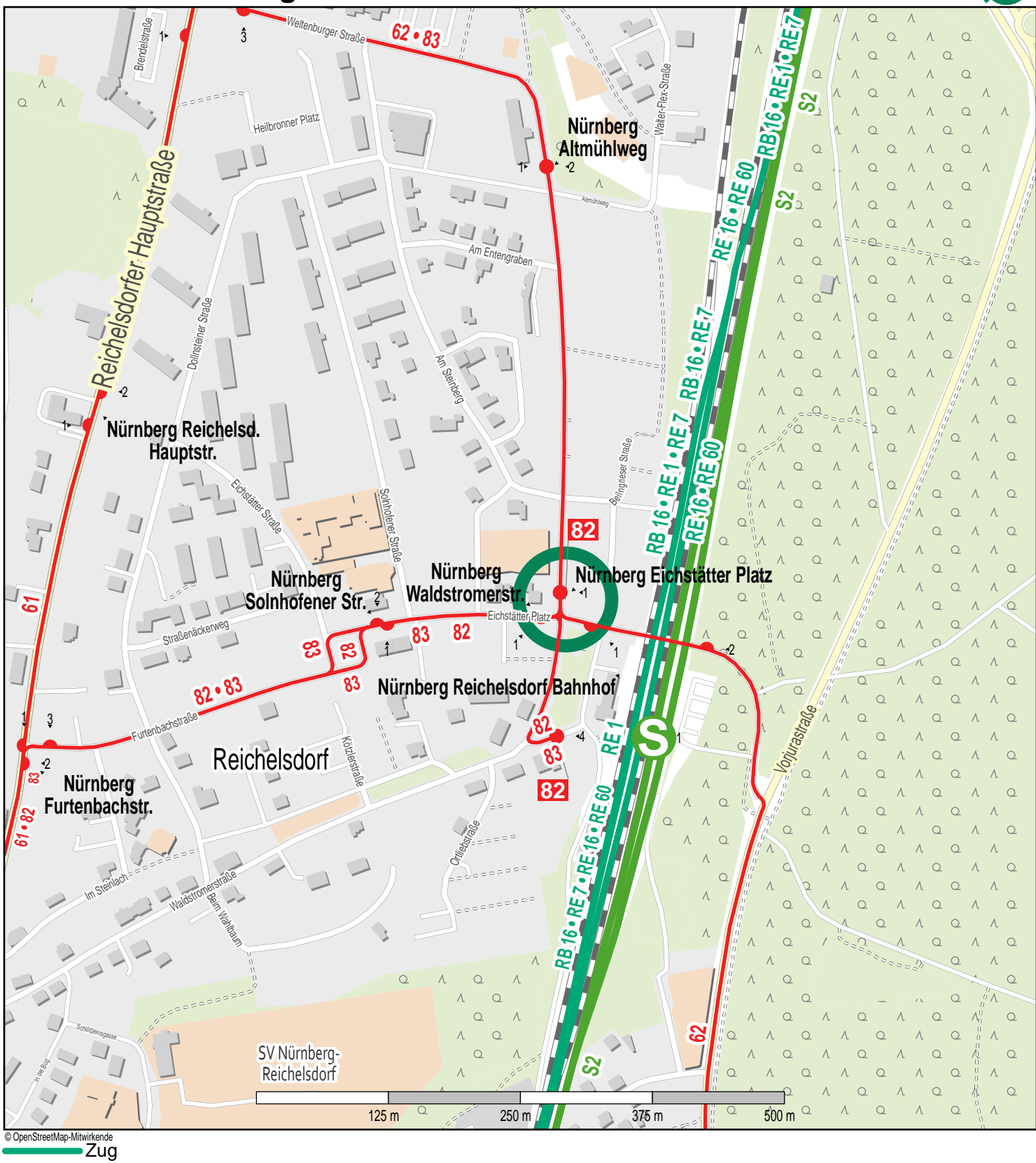

Bus S-Bahn

Gueltig ab: 10.12.2023

**VGN**